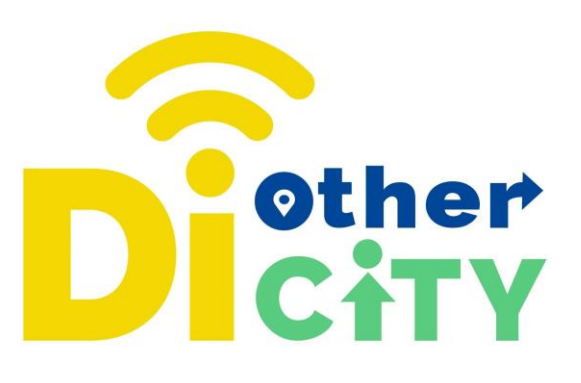

# **Augmented Reality: Filters**

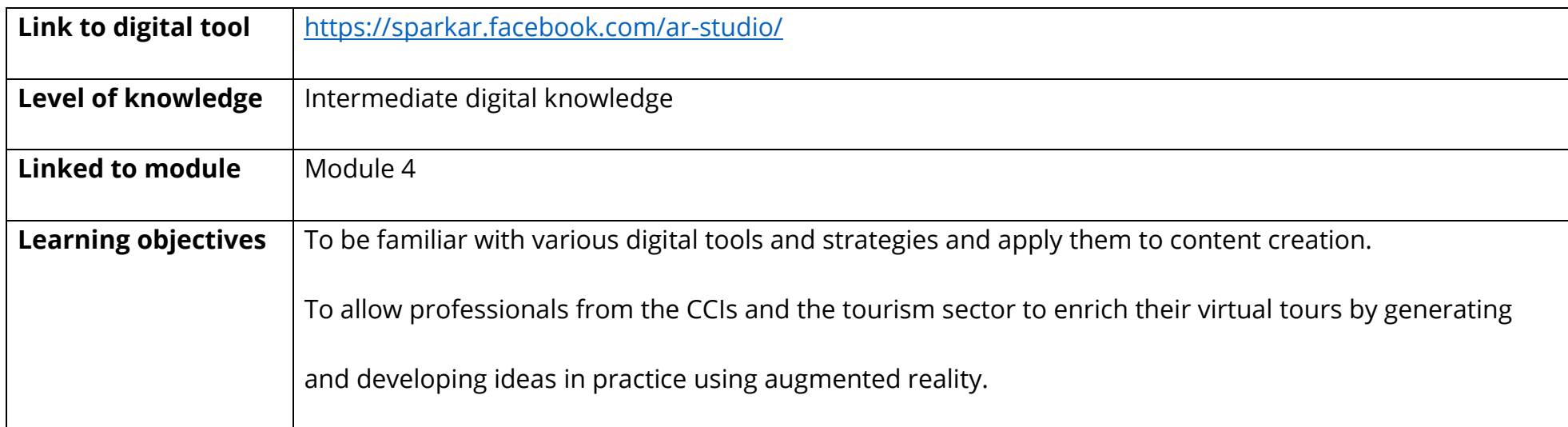

# **www.diothercity.eu | #DiOtherCity**

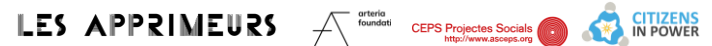

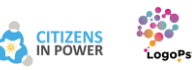

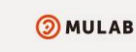

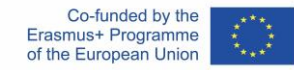

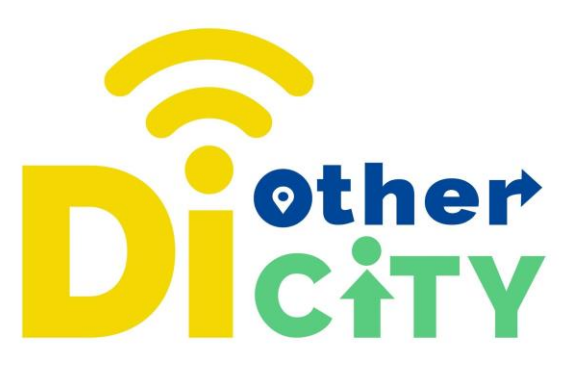

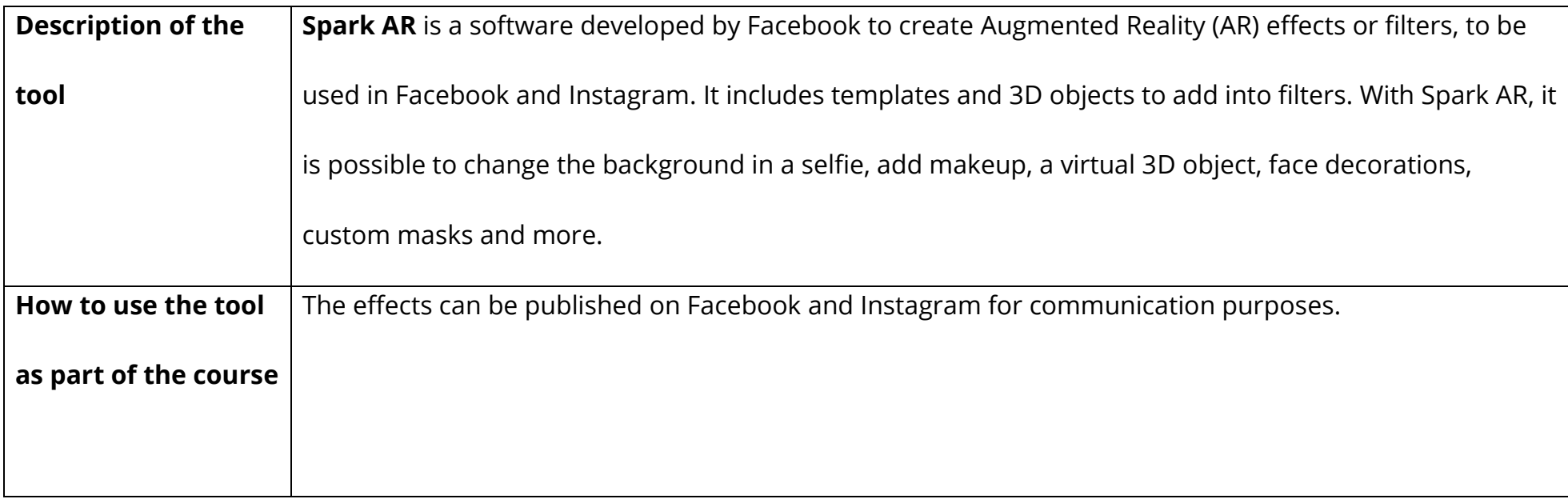

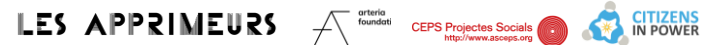

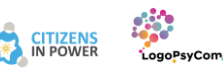

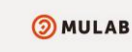

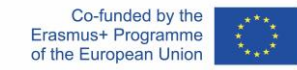

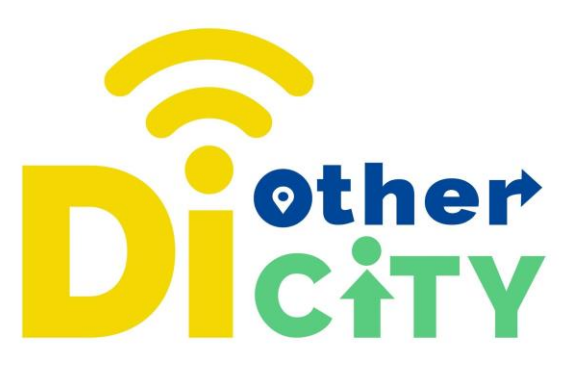

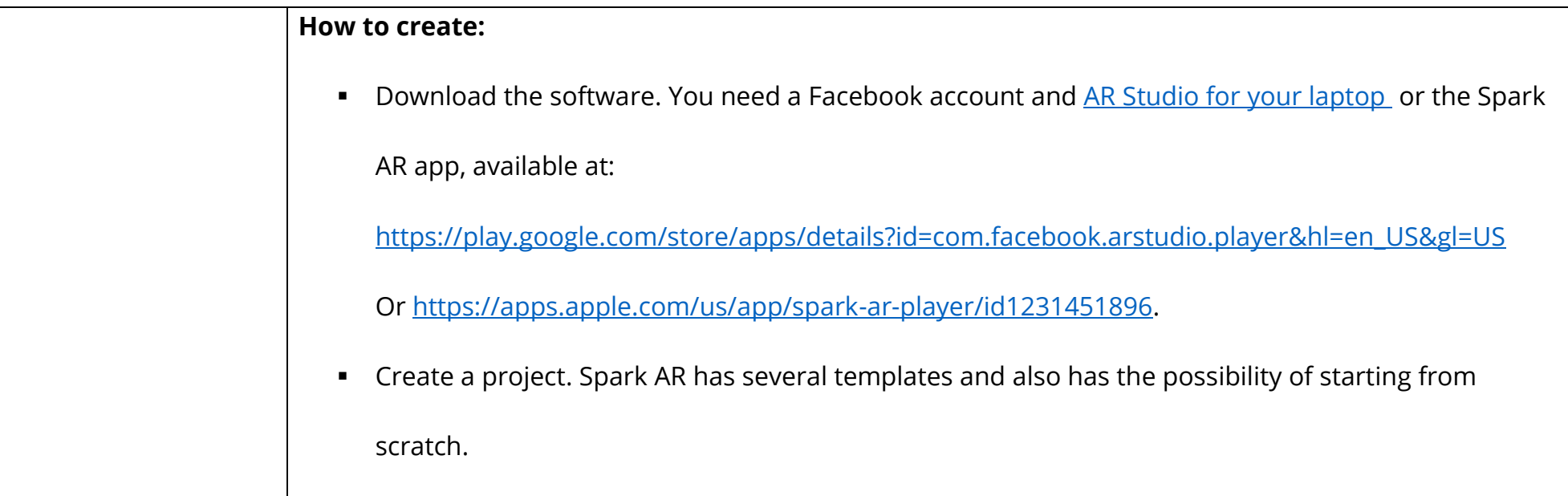

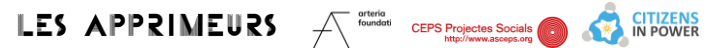

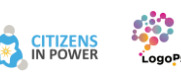

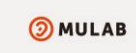

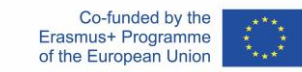

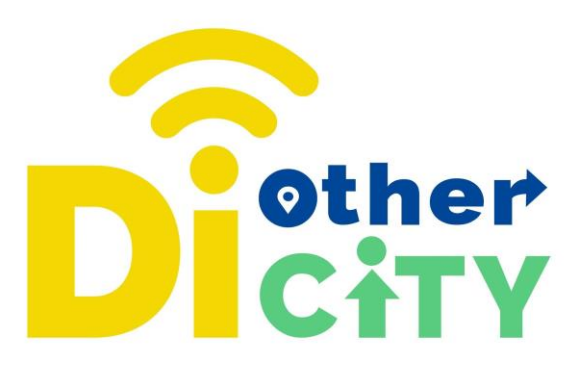

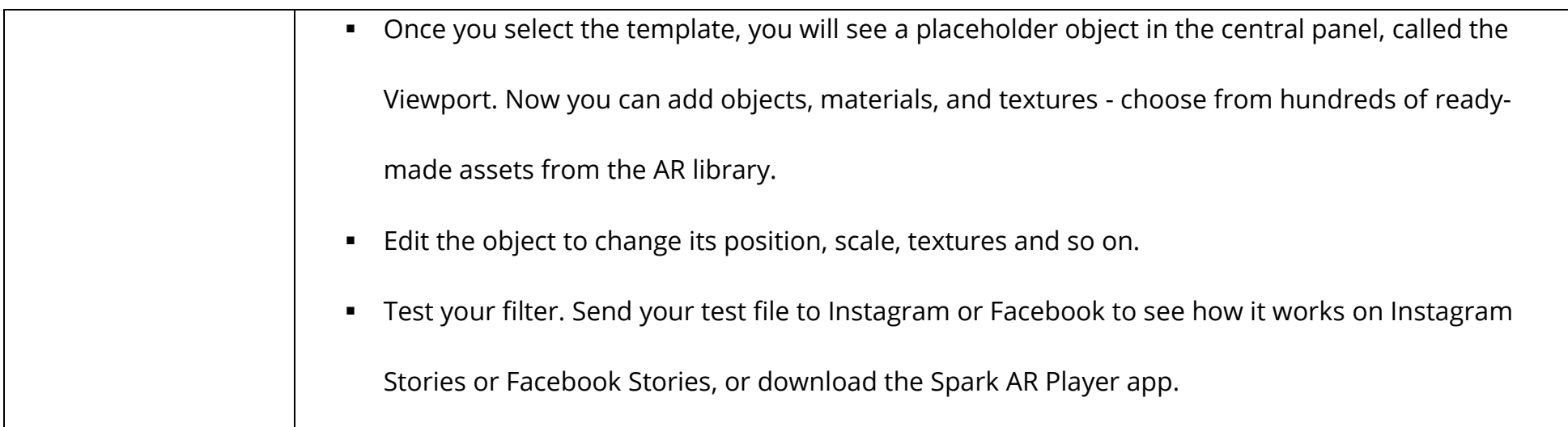

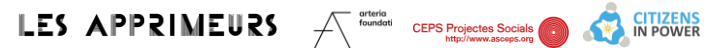

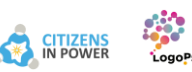

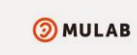

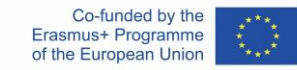

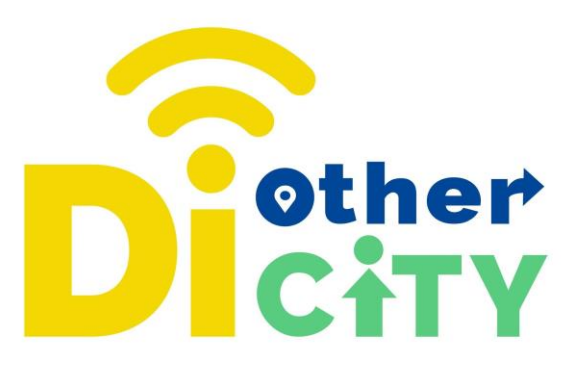

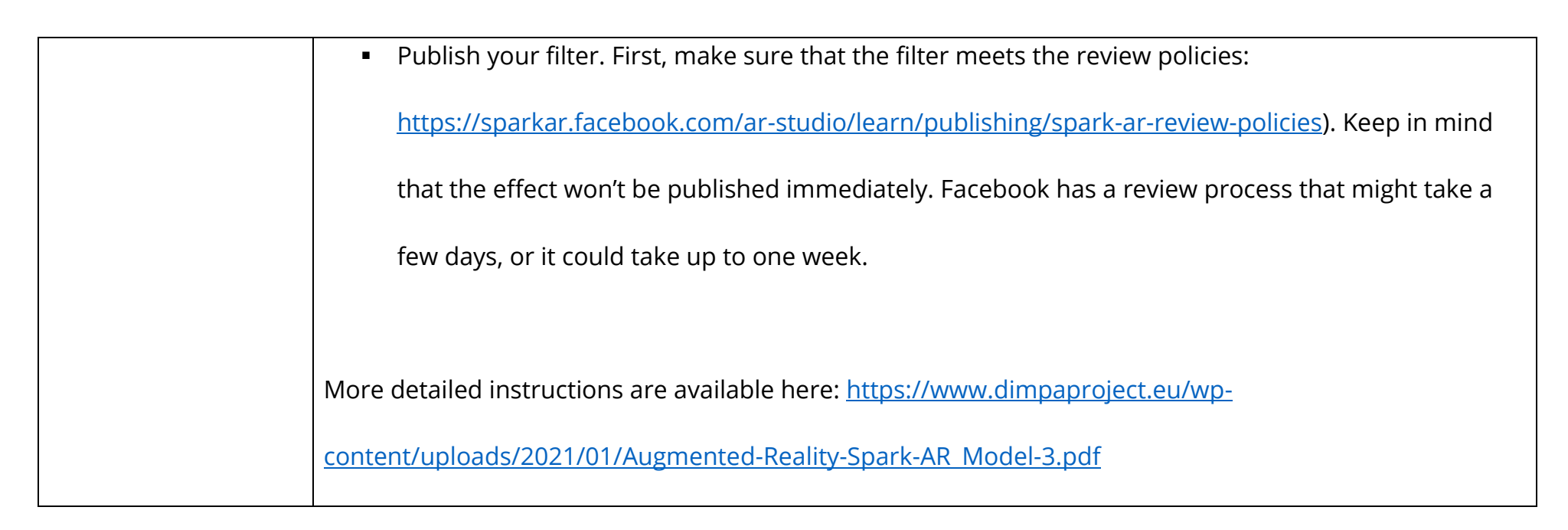

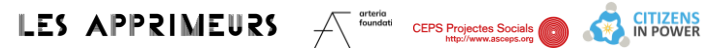

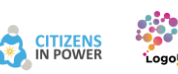

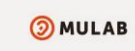

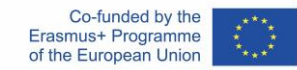